## <<SolidWorks+Motion+Si>>

书名:<<SolidWorks+Motion+Simulation建模/机构/结构综合实训教程>>

- 13 ISBN 9787302212461
- 10 ISBN 7302212465

出版时间:2009-11

页数:420

PDF

http://www.tushu007.com

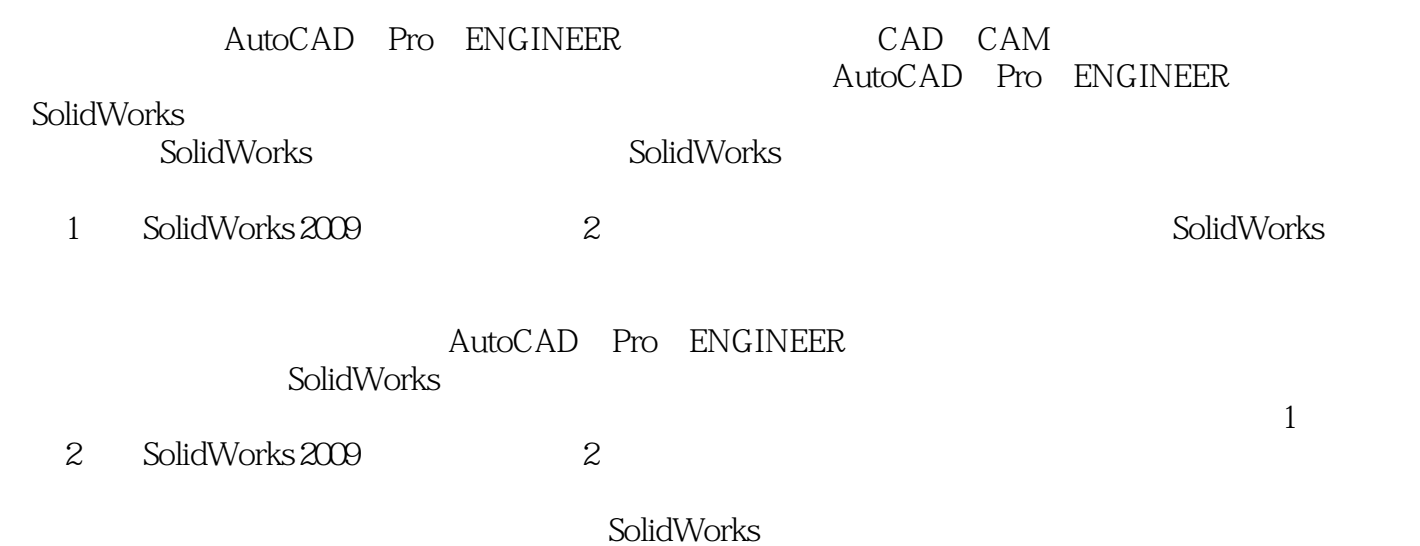

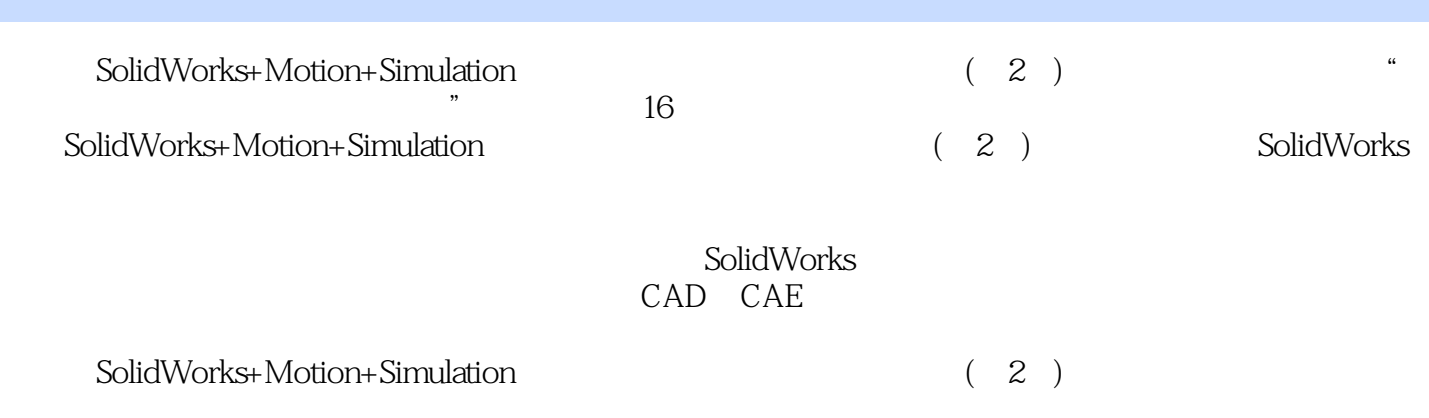

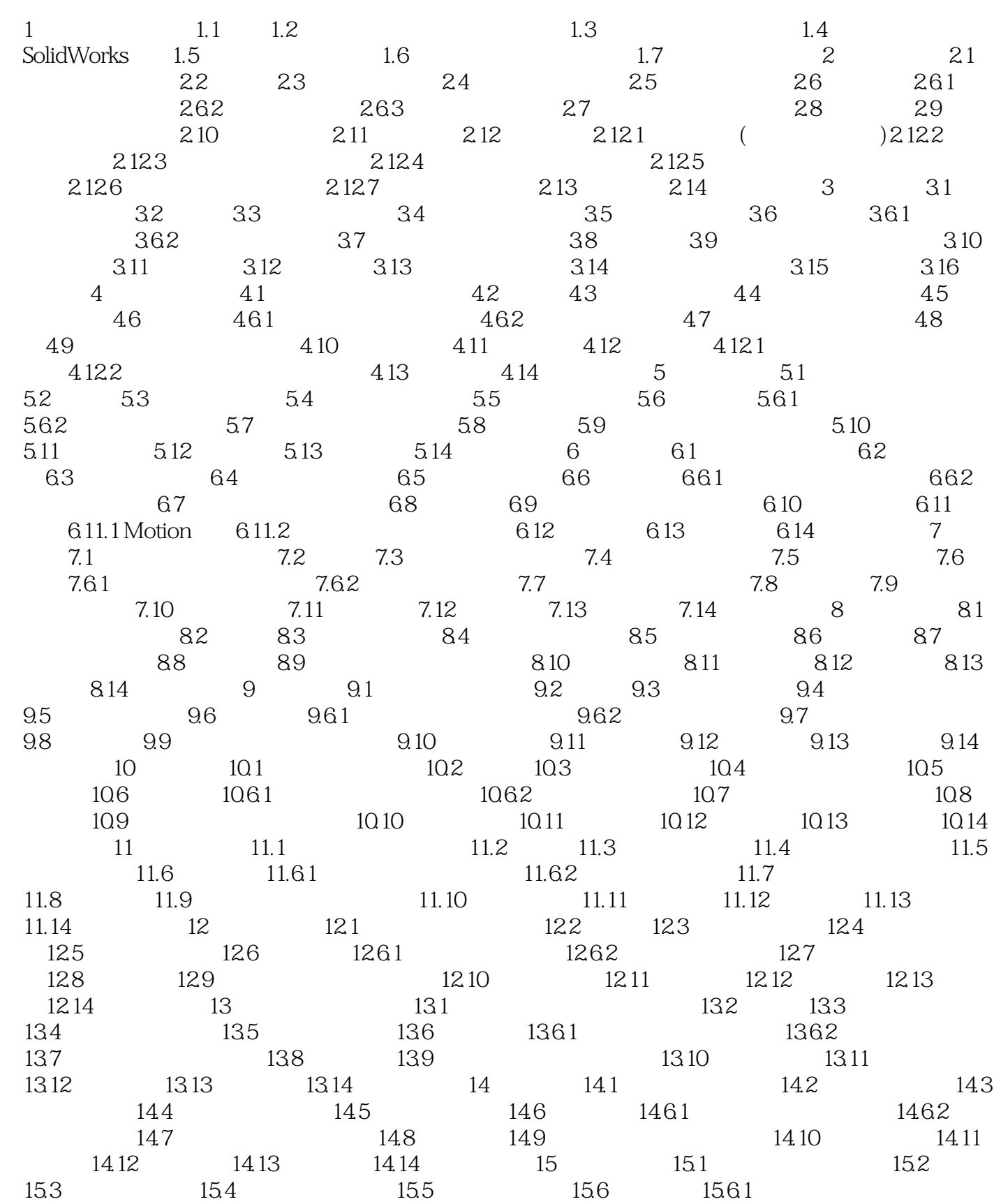

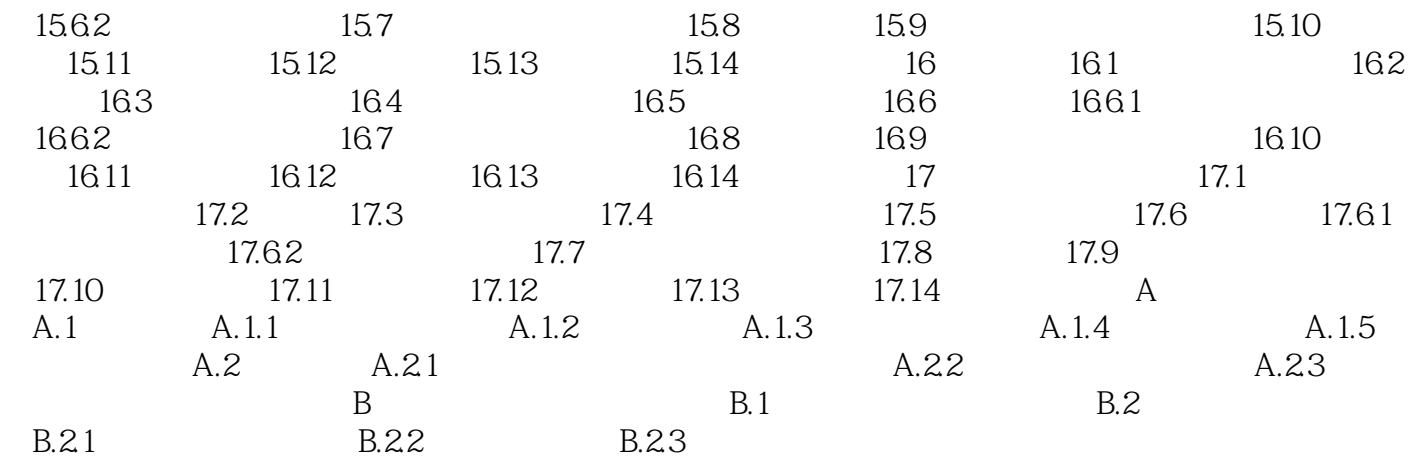

## <<SolidWorks+Motion+Si>>

SolidWorks<br>3  $3 \times$ ーンのようなものにはない。<br>ただ、この目は、SolidWorks  $\alpha$ SolidWorks SolidWorks Motion SolidWorks Simulation

SolidWorks

## <<SolidWorks+Motion+Si>>

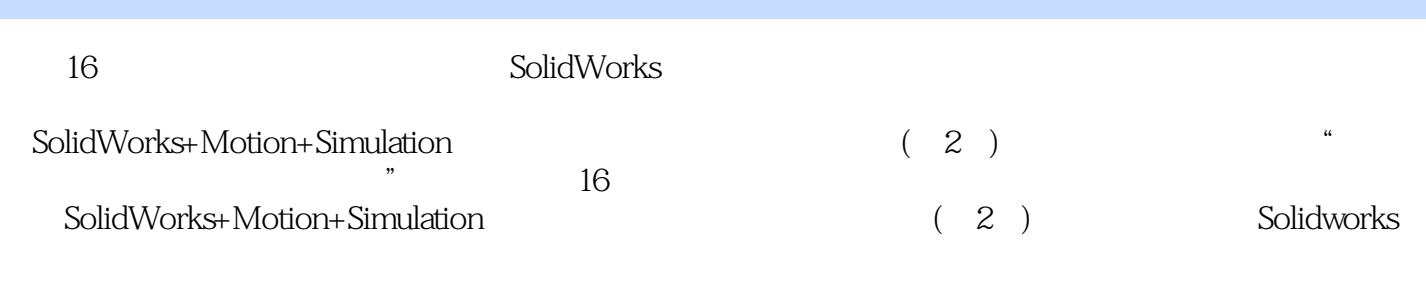

SolidWorks CAD CAE

## <<SolidWorks+Motion+Si>>

本站所提供下载的PDF图书仅提供预览和简介,请支持正版图书。

更多资源请访问:http://www.tushu007.com